ФИО: Белгородский Валерий Саве<mark>мени</mark>истерство науки и высшего образования Российской Федерации Федеральное государственное бюджетное образовательное учреждение Должность: Ректор высшего образования еликальный реракционской положи. В сострании при состранный и темперситет им. А.Н. Косыгина (Технологии. Дизайн. Искусство)» Документ подписан простой электронной подписью Информация о владельце: Дата подписания: 25.06.2024 16:18:57 Уникальный программный ключ:

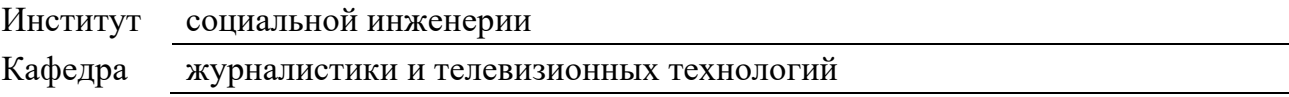

### **РАБОЧАЯ ПРОГРАММА УЧЕБНОЙ ДИСЦИПЛИНЫ**

#### **Графические редакторы для разработки коммуникационных продуктов**

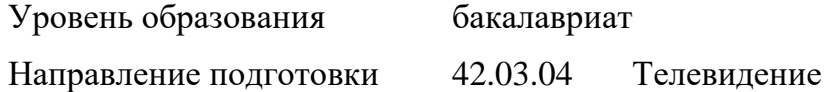

Профиль Звукорежиссура

Срок освоения образовательной программы по очной форме обучения 4 года

Форма обучения Очная

Рабочая программа учебной дисциплины «Графические редакторы для разработки коммуникационных продуктов» основной профессиональной образовательной программы высшего образования, рассмотрена и одобрена на заседании кафедры, протокол № 07 от 01.03.2024 г.

Разработчик рабочей программы учебной дисциплины «Графические редакторы для разработки коммуникационных продуктов»:

1. Старший преподаватель А.В. Гришина

Заведующий кафедрой: Э.С. Карпов

#### **1. ОБЩИЕ СВЕДЕНИЯ**

Учебная дисциплина «Графические редакторы для разработки коммуникационных продуктов» изучается в четвертом семестре. Курсовая работа – не предусмотрена.

1.1. Форма промежуточной аттестации:

Зачет.

1.2. Место учебной дисциплины в структуре ОПОП

Учебная дисциплина «Графические редакторы для разработки коммуникационных продуктов» относится к обязательной части.

Основой для освоения дисциплины являются результаты обучения по предшествующим дисциплинами практикам:

Информационные и коммуникационные технологии в профессиональной деятельности;

- ⎯ Технологии самообразования и творческого развития;
- Введение в профессию;
- Современные технологии создания медиапродукта;

⎯ Выразительные средства экранных искусств.

Результаты обучения по учебной дисциплине, используются при изучении следующих дисциплин и прохождения практик:

- Техника и технология аудиовизуальных средств массовой информации;
- ⎯ Современные интернет-технологии и телевидение;
- Основы телережиссуры;
- ⎯ Производственная практика. Профессионально-творческая практика.

### **2. ЦЕЛИ И ПЛАНИРУЕМЫЕ РЕЗУЛЬТАТЫ ОБУЧЕНИЯ ПО ДИСЦИПЛИНЕ**

Дисциплина «Графические редакторы для разработки коммуникационных продуктов» направлена на изучение современных методов создания компьютерной графики и формирование навыков их применения в профессиональной деятельности. В рамках курса студенты приобретают необходимые знания для работы с растровой и векторной графикой, которые в дальнейшем могут эффективно использовать в своей профессиональной деятельности.

Задачи курса:

- ⎯ изучение основных направлений развития информатики в области компьютерной графики;
- ⎯ формирование знаний об особенностях хранения графической информации;
- ⎯ освоение студентами методов компьютерной геометрии, растровой, векторной и трехмерной графики;
- ⎯ изучение особенностей современного программного обеспечения, применяемого при создании компьютерной графики;
- ⎯ формирование навыков работы с графическими библиотеками и в современных графических пакетах и системах.

2.1. Формируемые компетенции, индикаторы достижения компетенций, соотнесённые с планируемыми результатами обучения по дисциплине:

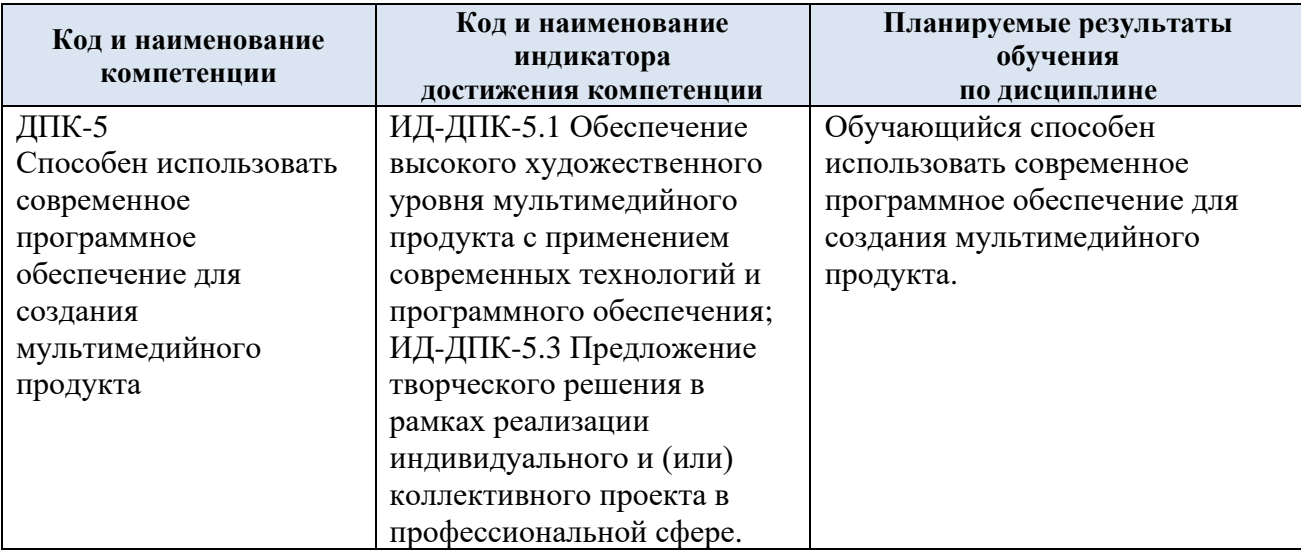

### **3. СТРУКТУРА И СОДЕРЖАНИЕ УЧЕБНОЙ ДИСЦИПЛИНЫ**

Общая трудоёмкость учебной дисциплины по учебному плану составляет:

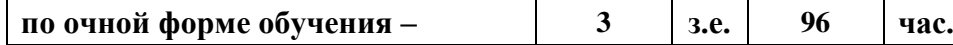

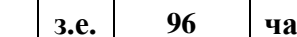

3.1. Структура учебной дисциплины для обучающихся по видам занятий:

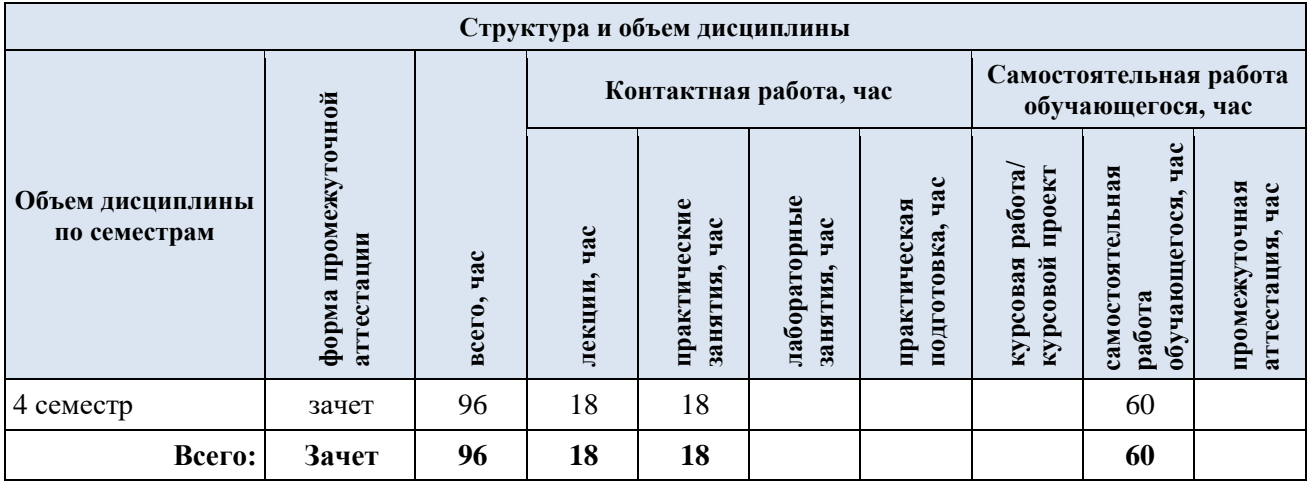

#### Структура учебной дисциплины для обучающихся по разделам и темам дисциплины:  $3.2.$

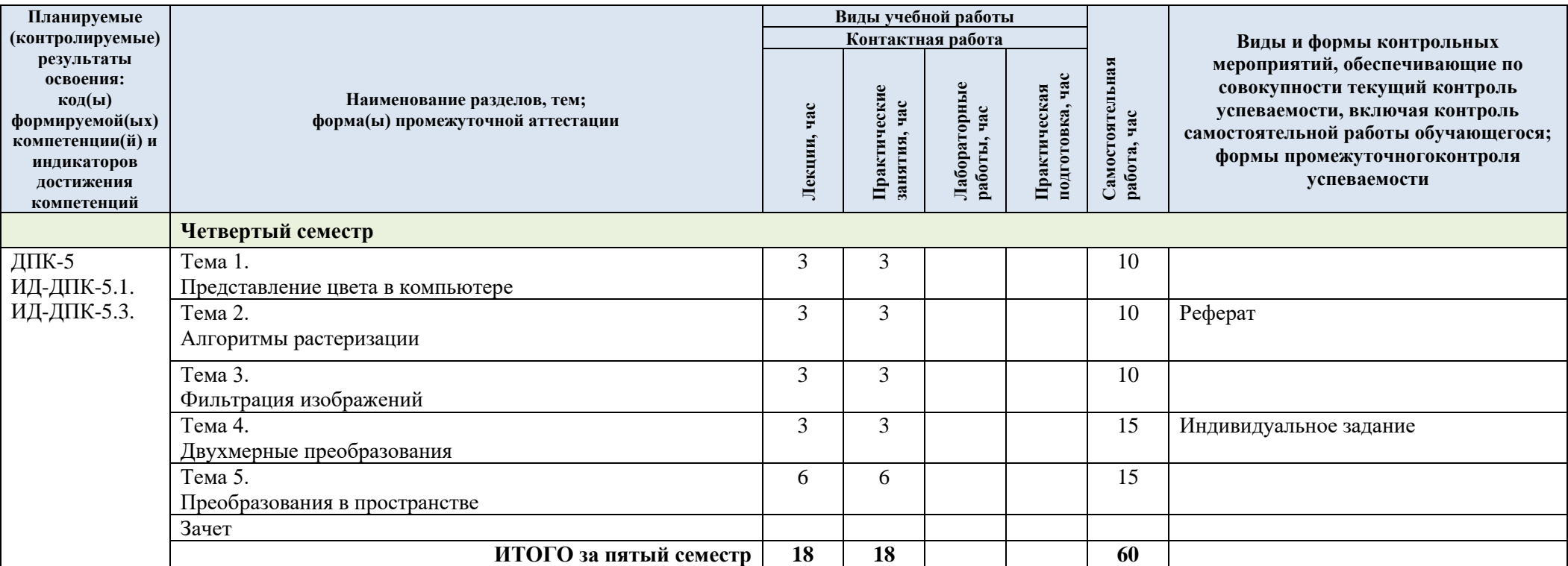

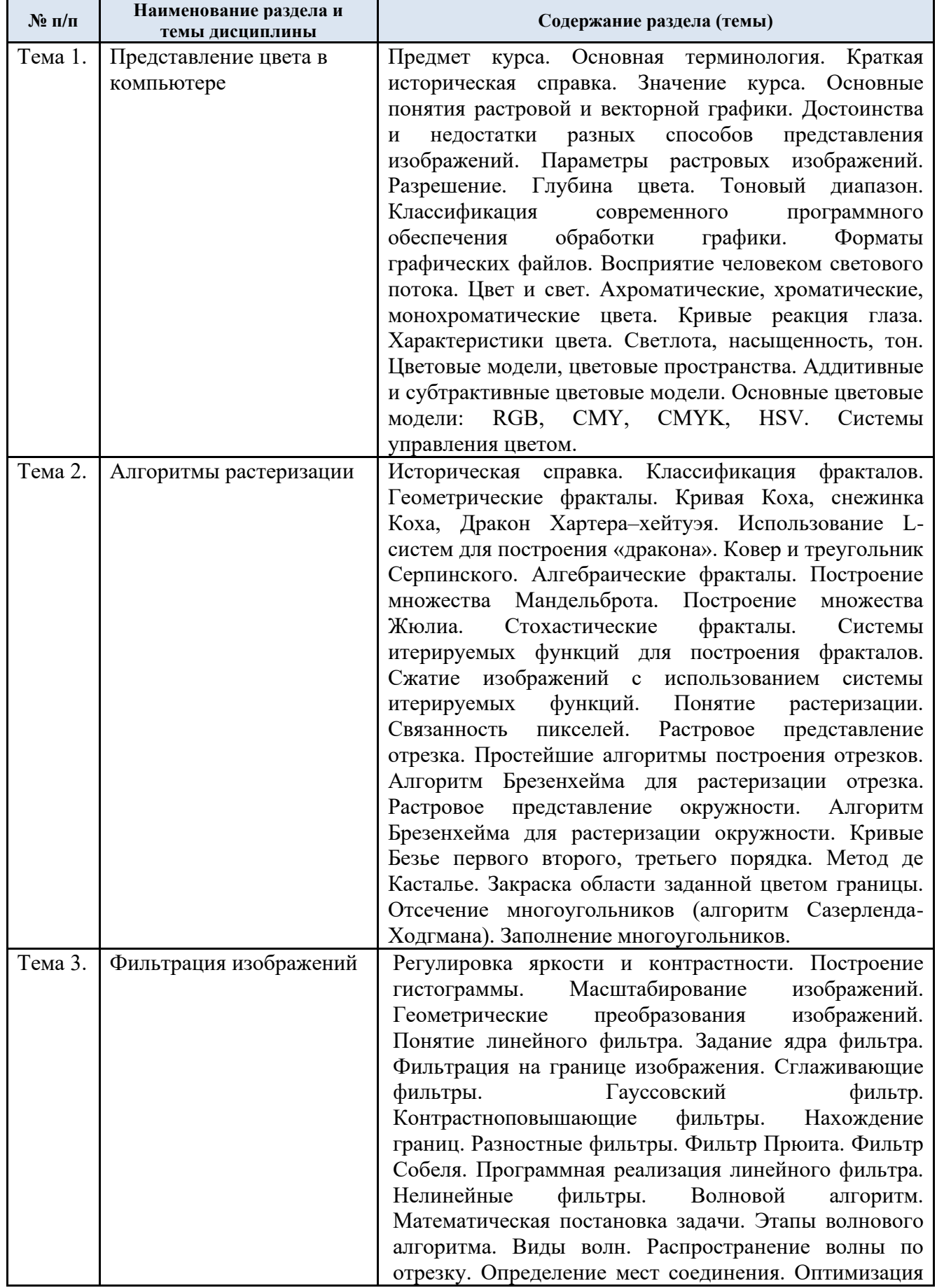

### 3.3. Содержание учебной дисциплины

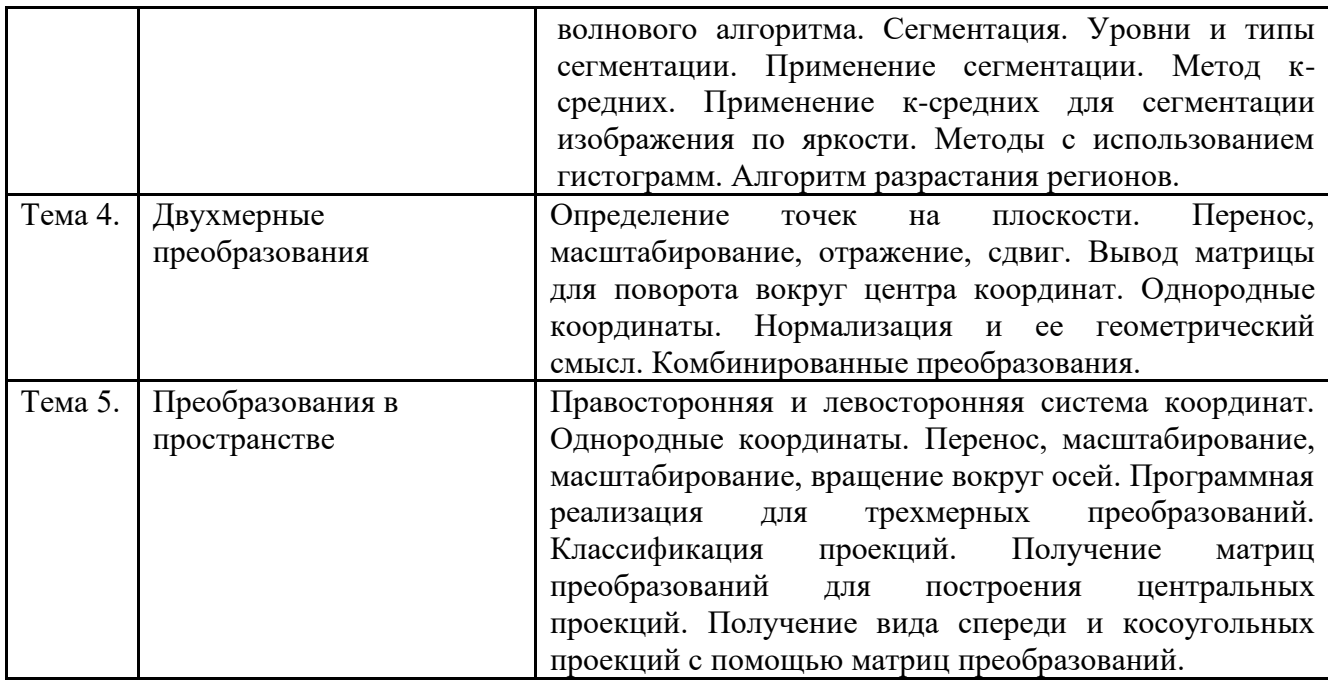

#### 3.4. Организация самостоятельной работы обучающихся

Самостоятельная работа студента – обязательная часть образовательного процесса, направленная на развитие готовности к профессиональному и личностному самообразованию, на проектирование дальнейшего образовательного маршрута и профессиональной карьеры.

Самостоятельная работа обучающихся по дисциплине организована как совокупность аудиторных и внеаудиторных занятий и работ, обеспечивающих успешное освоение дисциплины.

Аудиторная самостоятельная работа обучающихся по дисциплине выполняется на учебных занятиях под руководством преподавателя и по его заданию. Аудиторная самостоятельная работа обучающихся входит в общий объем времени, отведенного учебным планом на аудиторную работу, и регламентируется расписанием учебных занятий.

Внеаудиторная самостоятельная работа обучающихся – планируемая учебная, научноисследовательская, практическая работа обучающихся, выполняемая во внеаудиторное время по заданию и при методическом руководстве преподавателя, но без его непосредственного участия, расписанием учебных занятий не регламентируется.

Внеаудиторная самостоятельная работа обучающихся включает в себя:

- − подготовку к лекциям и практическим занятиям, зачету, экзамену;
- изучение специальной литературы;
- − подготовка к реферату;
- − подготовка к индивидуальному заданию;
- − подготовка к тестированию;
- − выполнение домашнего задания.

Самостоятельная работа обучающихся с участием преподавателя в форме иной контактной работы предусматривает групповую и (или) индивидуальную работу с обучающимися и включает в себя:

проведение индивидуальных и групповых консультаций по отдельным темам/разделам дисциплины;

проведение консультаций перед зачетом с оценкой по необходимости;

научно-исследовательскую работу студентов (статьи, участие в студенческих научных конференциях и пр.).

Перечень разделов/тем/, полностью или частично отнесенных на самостоятельное изучение с последующим контролем:

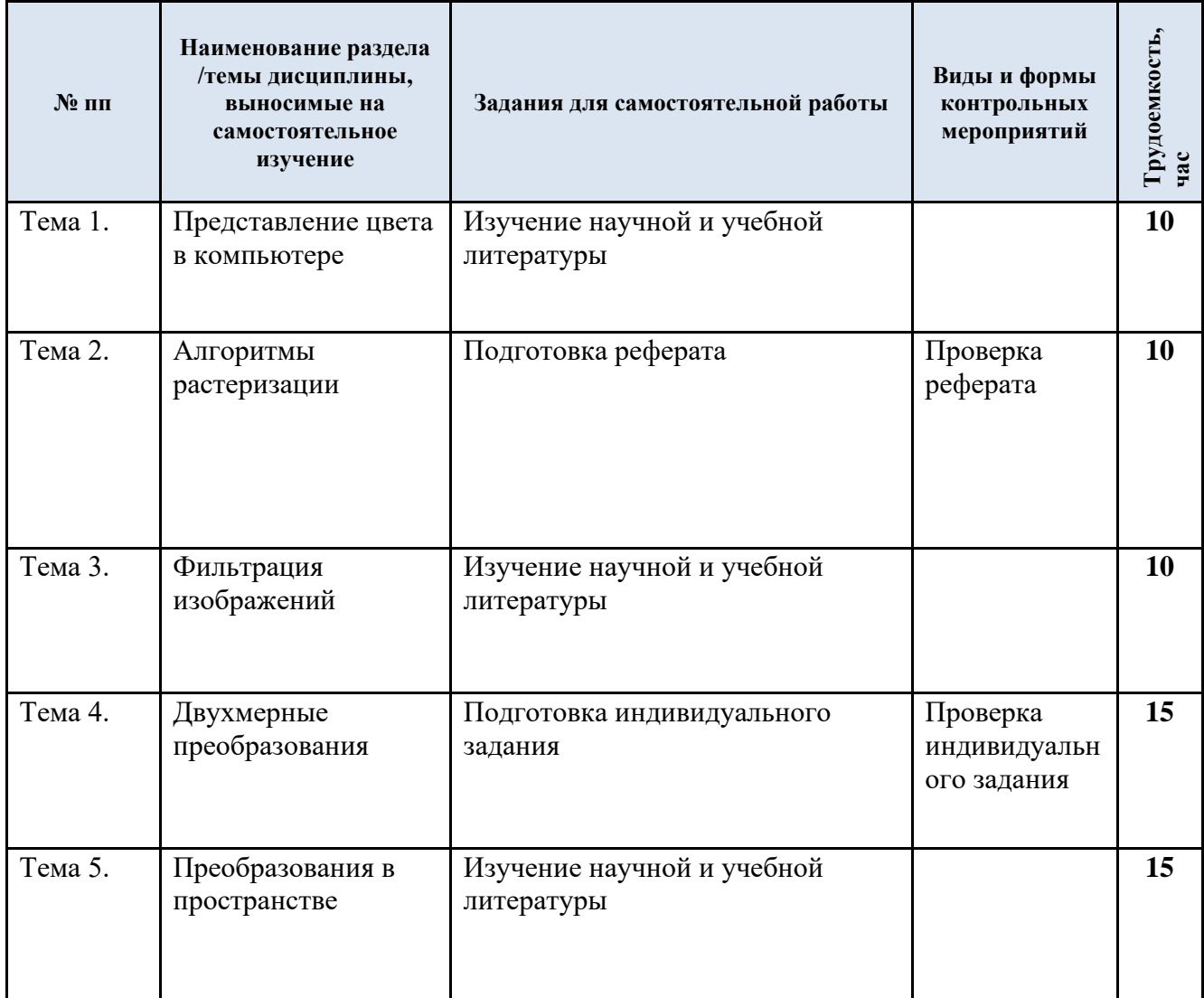

3.5. Применение электронного обучения, дистанционных образовательных технологий

При реализации программы учебной дисциплины возможно применение электронного обучения и дистанционных образовательных технологий.

Реализация программы учебной дисциплины с применением электронного обучения и дистанционных образовательных технологий регламентируется действующими локальными актами университета.

Применяются следующий вариант реализации программы с использованием ЭО и ДОТ

В электронную образовательную среду, по необходимости, могут быть перенесены отдельные виды учебной деятельности:

![](_page_7_Picture_224.jpeg)

#### **4. РЕЗУЛЬТАТЫ ОБУЧЕНИЯ ПО ДИСЦИПЛИНЕ, КРИТЕРИИ ОЦЕНКИ УРОВНЯ СФОРМИРОВАННОСТИ КОМПЕТЕНЦИЙ, СИСТЕМА И ШКАЛА ОЦЕНИВАНИЯ**

![](_page_8_Picture_227.jpeg)

4.1. Соотнесение планируемых результатов обучения с уровнями сформированности компетенции.

![](_page_9_Picture_177.jpeg)

### **5. ОЦЕНОЧНЫЕ СРЕДСТВА ДЛЯ ТЕКУЩЕГО КОНТРОЛЯ УСПЕВАЕМОСТИ И ПРОМЕЖУТОЧНОЙ АТТЕСТАЦИИ, ВКЛЮЧАЯ САМОСТОЯТЕЛЬНУЮ РАБОТУ ОБУЧАЮЩИХСЯ**

При проведении контроля самостоятельной работы обучающихся, текущего контроля и промежуточной аттестации по дисциплине «Графические редакторы для разработки коммуникационных продуктов» проверяется уровень сформированности у обучающихся компетенций и запланированных результатов обучения по дисциплине, указанных в разделе 2 настоящей программы.

5.1. Формы текущего контроля успеваемости по дисциплине, примеры типовых заданий:

![](_page_9_Picture_178.jpeg)

![](_page_10_Picture_143.jpeg)

![](_page_11_Picture_4.jpeg)

![](_page_12_Picture_104.jpeg)

![](_page_13_Picture_103.jpeg)

![](_page_14_Picture_126.jpeg)

### 5.2. Критерии, шкалы оценивания текущего контроля успеваемости:

![](_page_14_Picture_127.jpeg)

![](_page_15_Picture_198.jpeg)

![](_page_16_Picture_194.jpeg)

### 5.3. Промежуточная аттестация успеваемости по дисциплине:

![](_page_16_Picture_195.jpeg)

![](_page_17_Picture_175.jpeg)

# 5.4. Критерии, шкалы оценивания промежуточной аттестации учебной дисциплины:

![](_page_17_Picture_176.jpeg)

![](_page_18_Picture_157.jpeg)

![](_page_19_Picture_4.jpeg)

![](_page_20_Picture_4.jpeg)

![](_page_21_Picture_4.jpeg)

5.5. Система оценивания результатов текущего контроля и промежуточной аттестании.

Оценка по дисциплине выставляется обучающемуся с учётом результатов текущей и промежуточной аттестации (4 семестр).

![](_page_22_Picture_225.jpeg)

Полученный совокупный результат конвертируется в пятибалльную систему оценок в соответствии с таблицей:

![](_page_22_Picture_226.jpeg)

#### **6. ОБРАЗОВАТЕЛЬНЫЕ ТЕХНОЛОГИИ**

Реализация программы предусматривает использование в процессе обучения следующих образовательных технологий:

- − проблемная лекция;
- групповые дискуссии;
- − преподавание дисциплины на основе результатов научных исследований
- − поиск и обработка информации с использованием сети Интернет;
- − дистанционные образовательные технологии;

использование на лекционных занятиях видеоматериалов и наглядных пособий.

#### **7. ПРАКТИЧЕСКАЯ ПОДГОТОВКА**

Практическая подготовка в рамках учебной дисциплины не предусмотрена.

#### **8. ОРГАНИЗАЦИЯ ОБРАЗОВАТЕЛЬНОГО ПРОЦЕССА ДЛЯ ЛИЦ С ОГРАНИЧЕННЫМИ ВОЗМОЖНОСТЯМИ ЗДОРОВЬЯ**

При обучении лиц с ограниченными возможностями здоровья и инвалидов используются подходы, способствующие созданию безбарьерной образовательной среды: технологии дифференциации и индивидуального обучения, применение соответствующих методик по работе с инвалидами, использование средств дистанционного общения, проведение дополнительных индивидуальных консультаций по изучаемым теоретическим вопросам и практическим занятиям, оказание помощи при подготовке к промежуточной аттестации.

При необходимости рабочая программа дисциплины может быть адаптирована для обеспечения образовательного процесса лицам с ограниченными возможностями здоровья, в том числе для дистанционного обучения.

Учебные и контрольно-измерительные материалы представляются в формах, доступных для изучения студентами с особыми образовательными потребностями с учетом нозологических групп инвалидов:

Для подготовки к ответу на практическом занятии, студентам с ограниченными возможностями здоровья среднее время увеличивается по сравнению со средним временем подготовки обычного студента.

Для студентов с инвалидностью или с ограниченными возможностями здоровья форма проведения текущей и промежуточной аттестации устанавливается с учетом индивидуальных психофизических особенностей (устно, письменно на бумаге, письменно на компьютере, в форме тестирования и т.п.).

Промежуточная аттестация по дисциплине может проводиться в несколько этапов в форме рубежного контроля по завершению изучения отдельных тем дисциплины. При необходимости студенту предоставляется дополнительное время для подготовки ответа на зачете или экзамене.

Для осуществления процедур текущего контроля успеваемости и промежуточной аттестации обучающихся создаются, при необходимости, фонды оценочных средств, адаптированные для лиц с ограниченными возможностями здоровья и позволяющие оценить достижение ими запланированных в основной образовательной программе результатов обучения и уровень сформированности всех компетенций, заявленных в образовательной программе.

### **9. МАТЕРИАЛЬНО-ТЕХНИЧЕСКОЕ ОБЕСПЕЧЕНИЕ ДИСЦИПЛИНЫ**

Материально-техническое обеспечение дисциплины при обучении с использованием традиционных технологий обучения.

![](_page_24_Picture_241.jpeg)

Материально-техническое обеспечение дисциплины при обучении с использованием электронного обучения и дистанционных образовательных технологий.

![](_page_24_Picture_242.jpeg)

Технологическое обеспечение реализации программы осуществляется с использованием элементов электронной информационно-образовательной среды университета.

## **10. УЧЕБНО-МЕТОДИЧЕСКОЕ И ИНФОРМАЦИОННОЕ ОБЕСПЕЧЕНИЕ УЧЕБНОЙ ДИСЦИПЛИНЫ**

![](_page_25_Picture_274.jpeg)

### **11. ИНФОРМАЦИОННОЕ ОБЕСПЕЧЕНИЕ УЧЕБНОГО ПРОЦЕССА**

11.1. Ресурсы электронной библиотеки,информационно-справочные системы ипрофессиональные базы данных:

![](_page_26_Picture_141.jpeg)

### 11.2. Перечень лицензионного программного обеспечения

![](_page_26_Picture_142.jpeg)

### **ЛИСТ УЧЕТА ОБНОВЛЕНИЙ РАБОЧЕЙ ПРОГРАММЫУЧЕБНОЙ ДИСЦИПЛИНЫ**

В рабочую программу учебной дисциплины внесены изменения/обновления и утверждены на заседании кафедры журналистики и телевизионных технологий:

![](_page_27_Picture_46.jpeg)